## *Specifiche tecniche:*

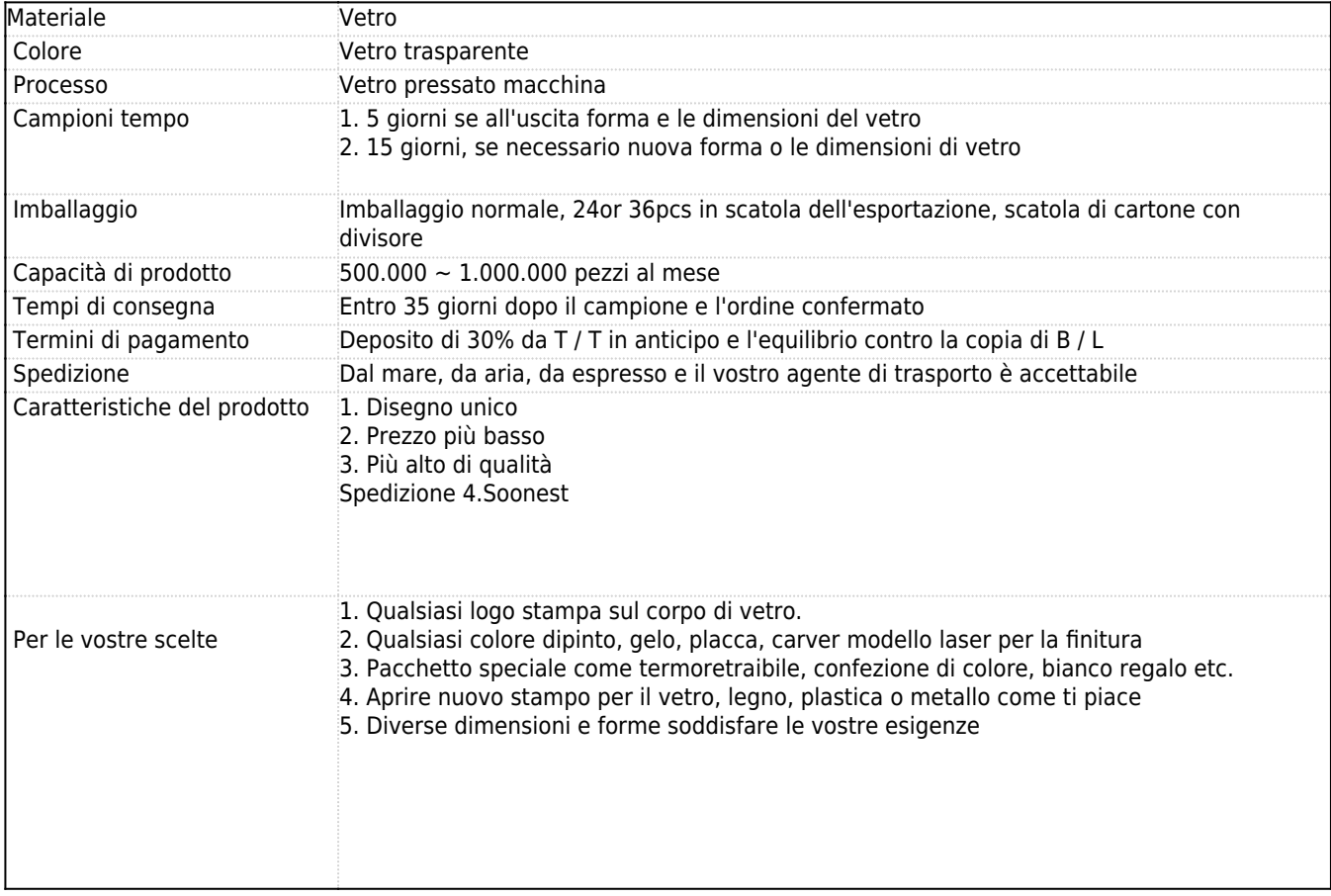

## *Caratteristiche del prodotto:*

- 1. Il logo ed il colore è cotto a 580 Celsuis ad alta temperatura, puro & amp; poisonless.
- 2. La bocca di coppa è attentamente lucida per assicurare comfort per l'utilizzo.
- 3.Carving, oro-rim, decalcomania o imprime artigianale, fatto a mano, squisito & amp; elegante.

4.Our prodotto potrebbe passare il SGS, FDA, BV e prova LFGB

## *Esposizione del prodotto:*

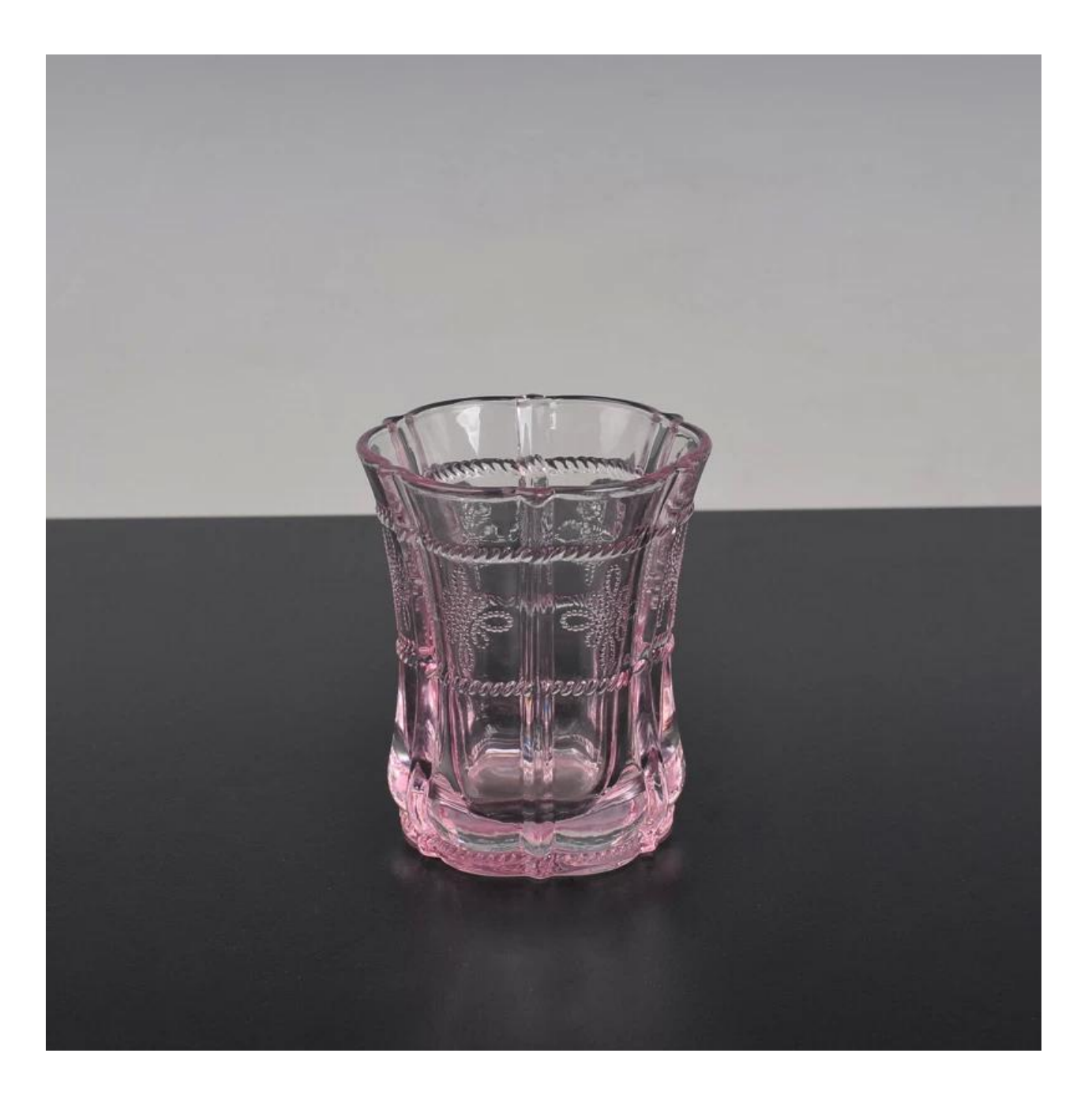

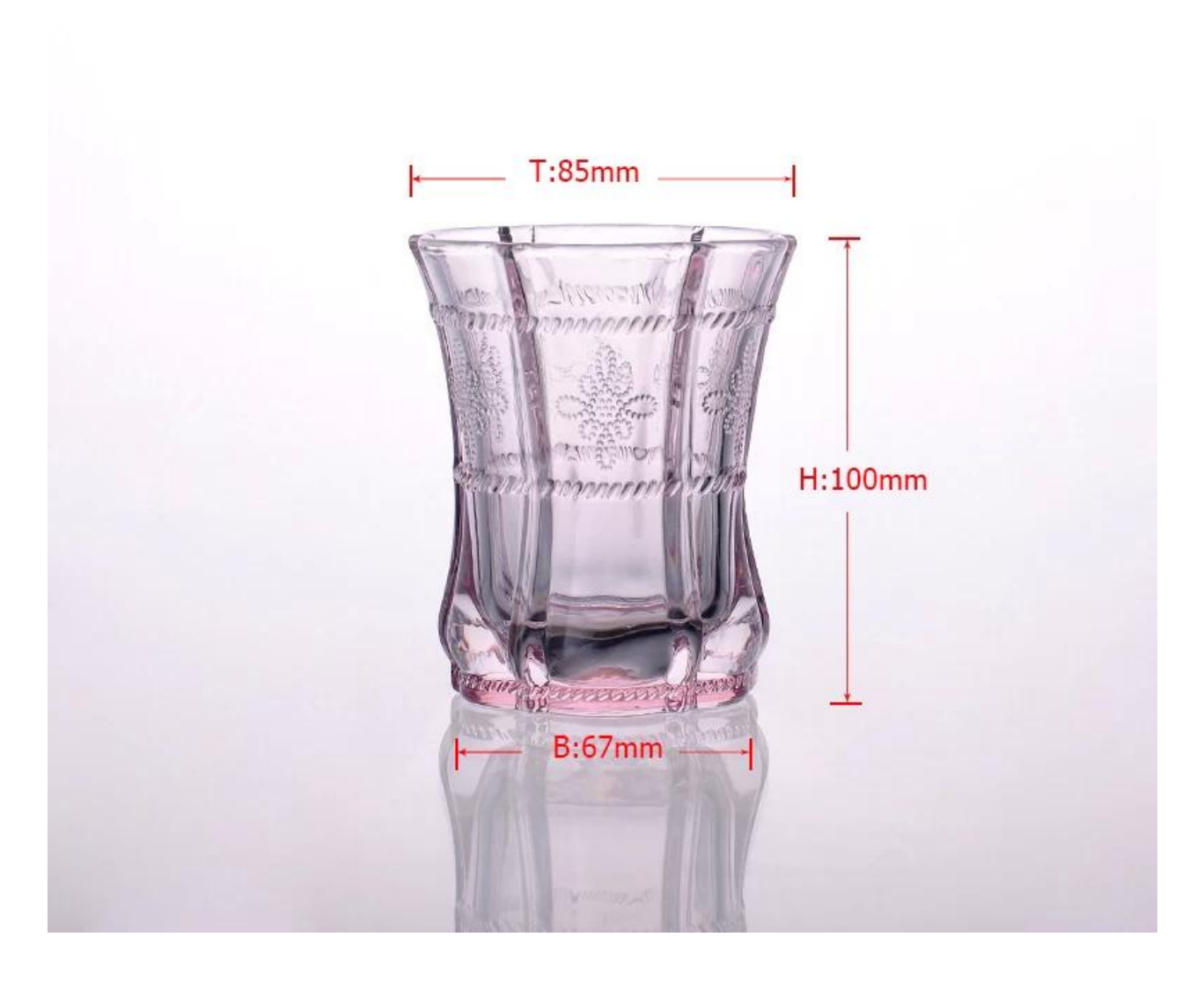

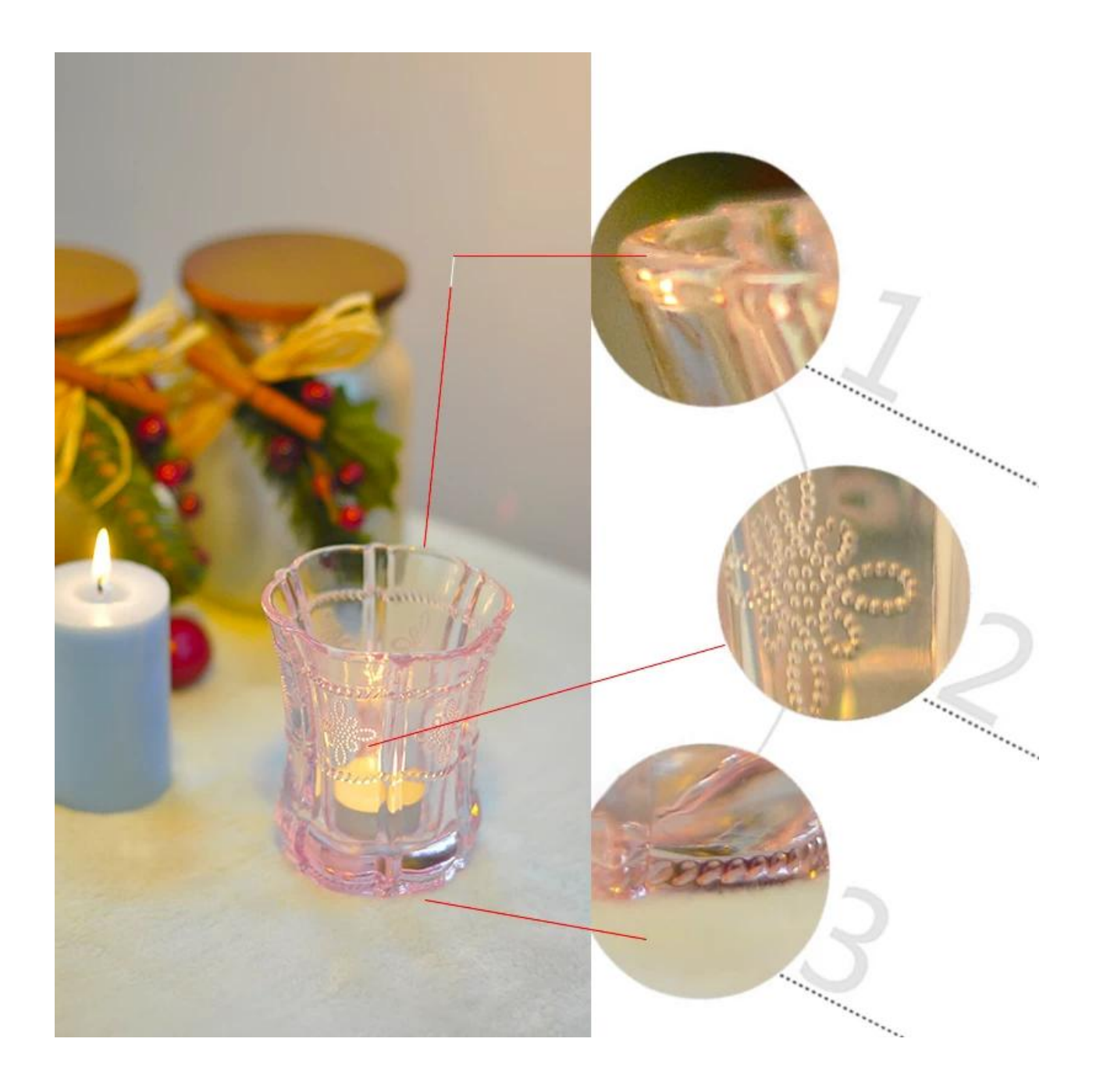

*Prodotti correlati:*

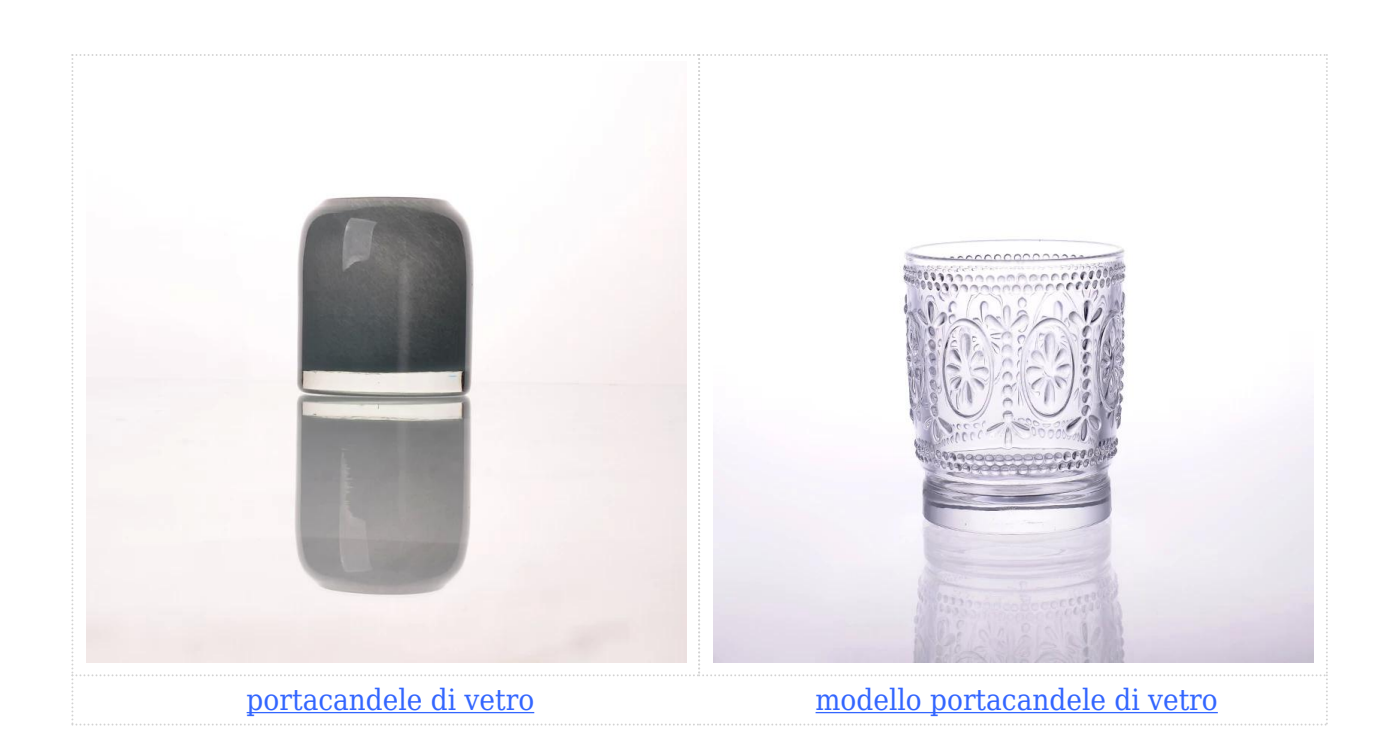

*Azienda Mostra:*

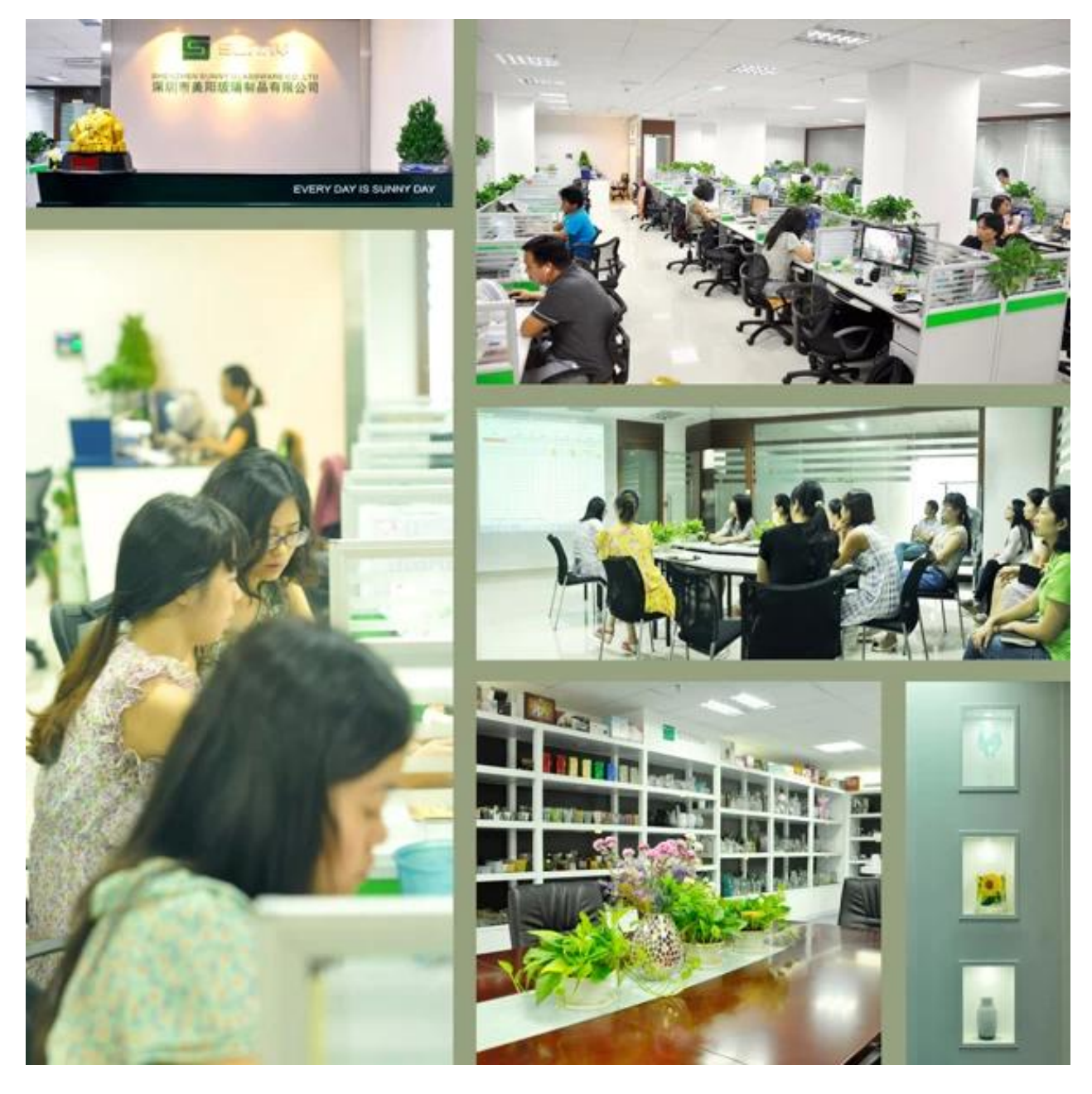

*Spettacolo di fabbrica:*

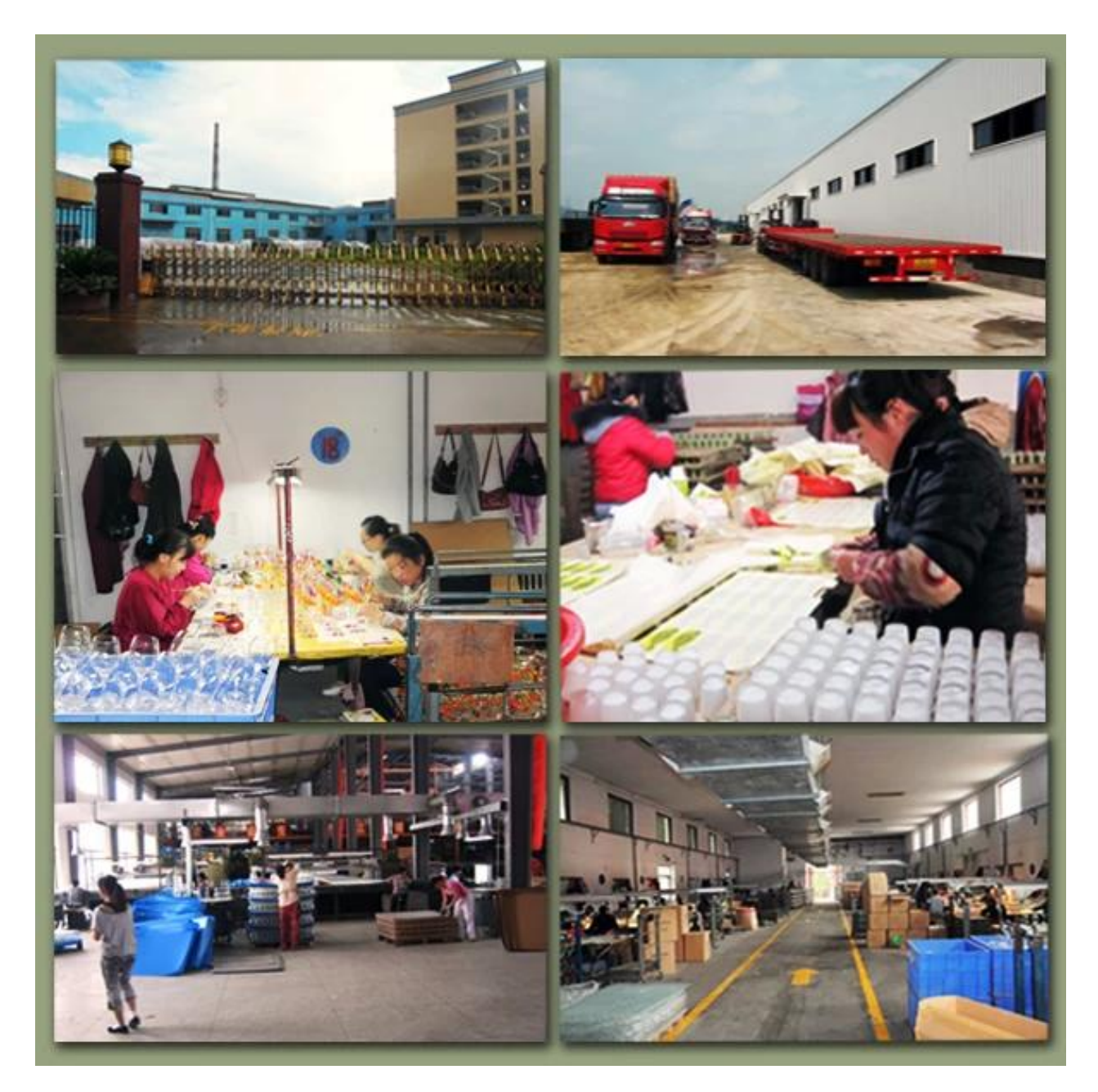

*[FAQ](http://www.okcandle.com/Customer-service/FAQ.html)*